## **105** 學年度高中職行動學習期中成果報告

一、 行動學習教案 **(**一**)**

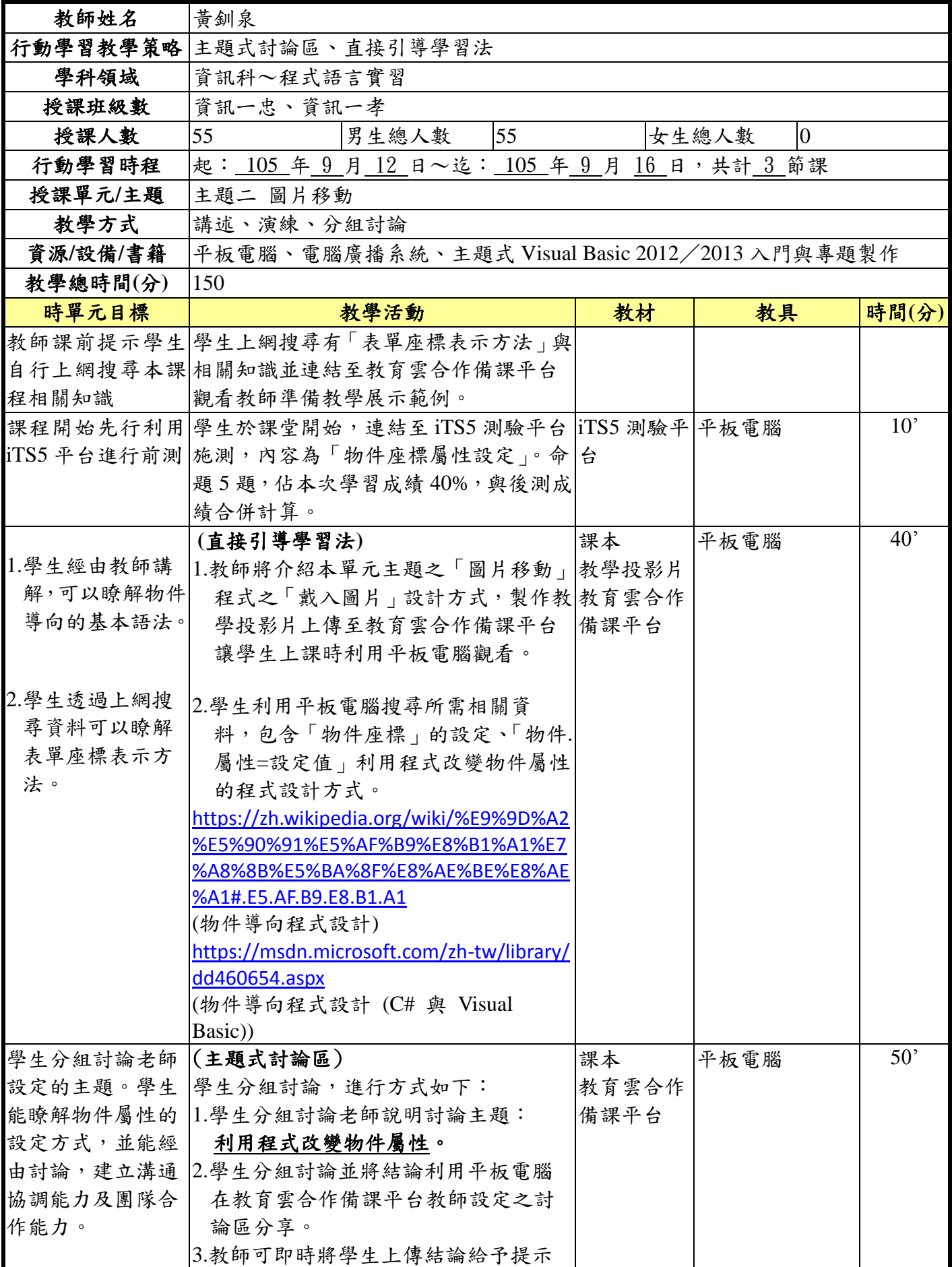

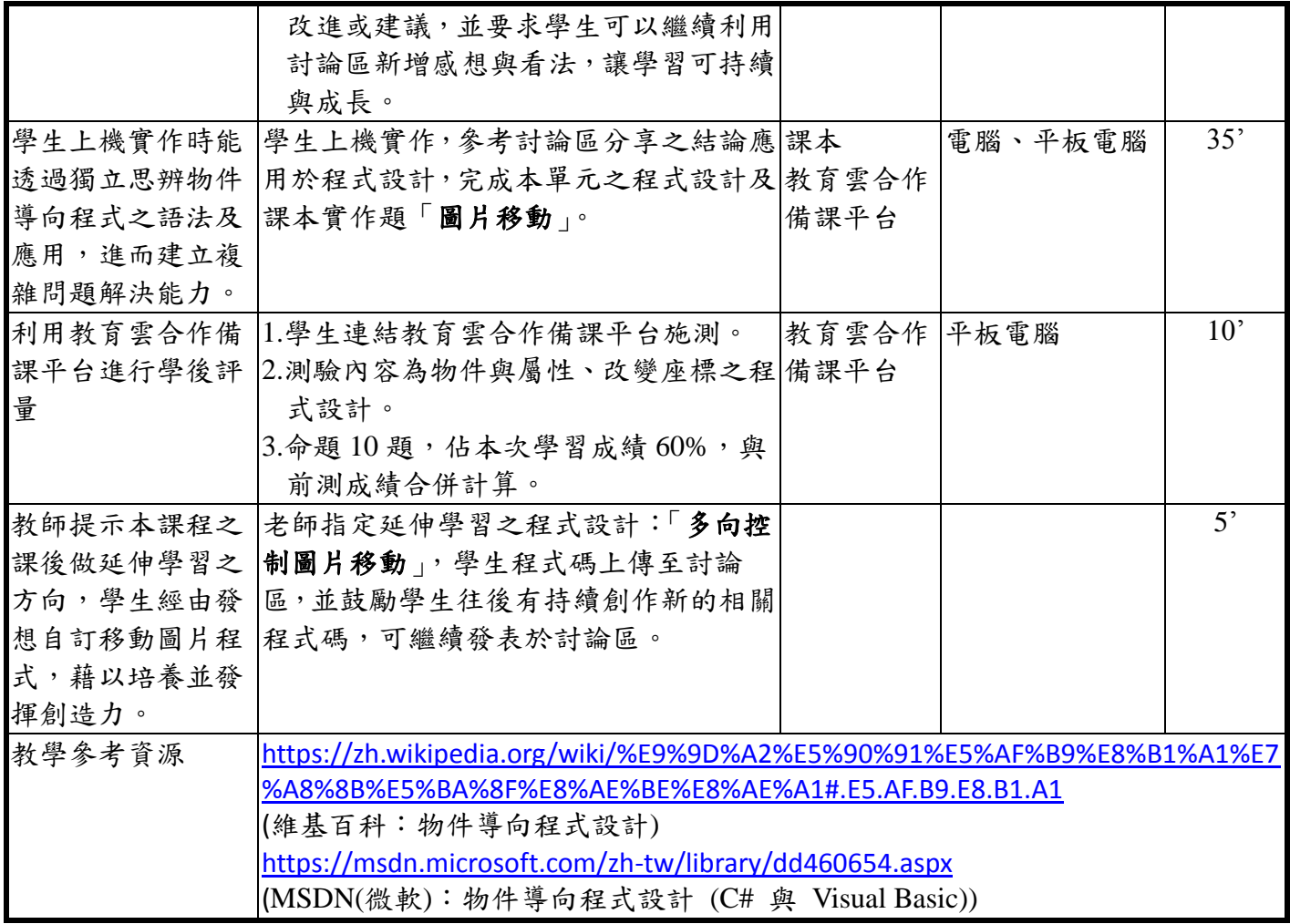

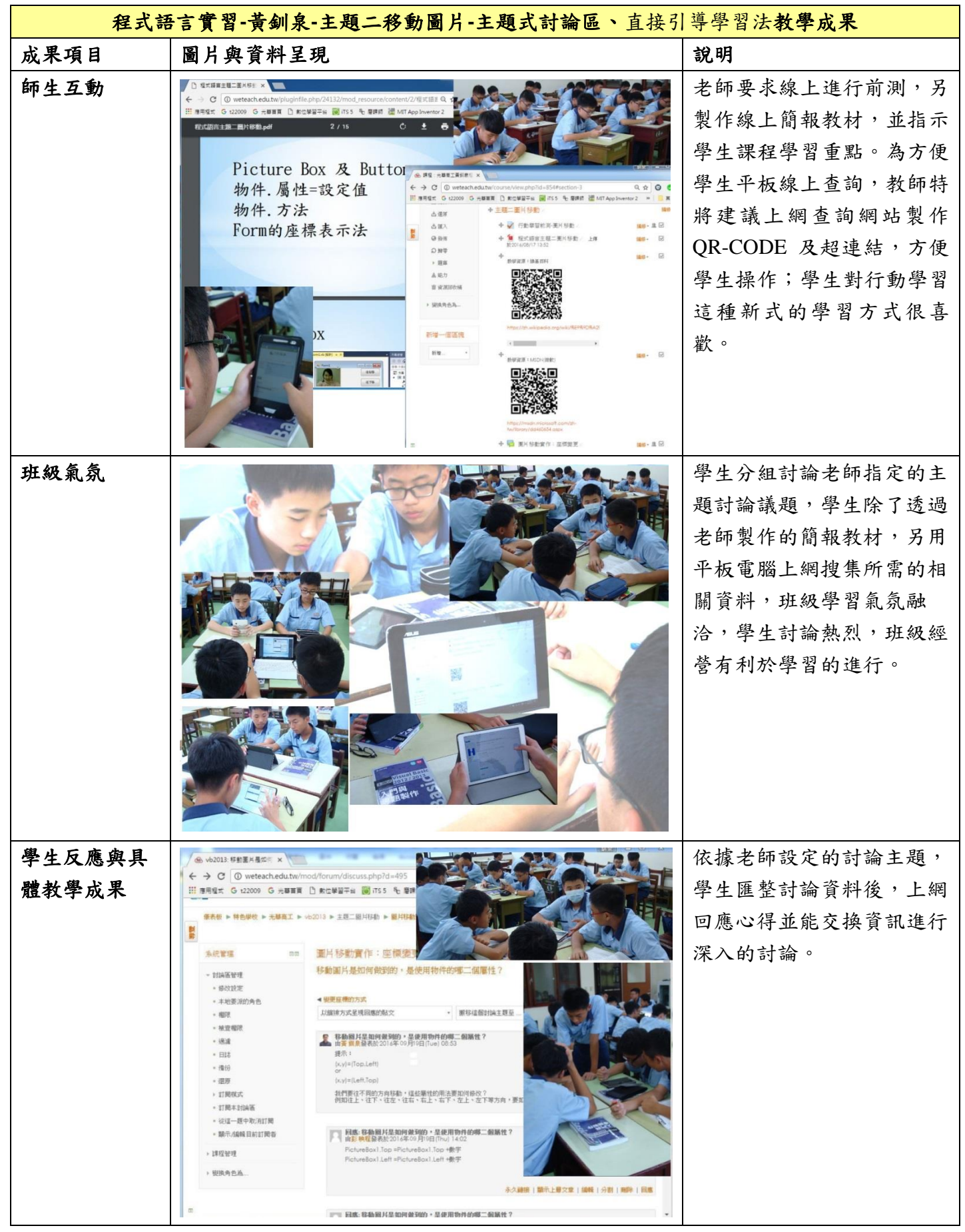

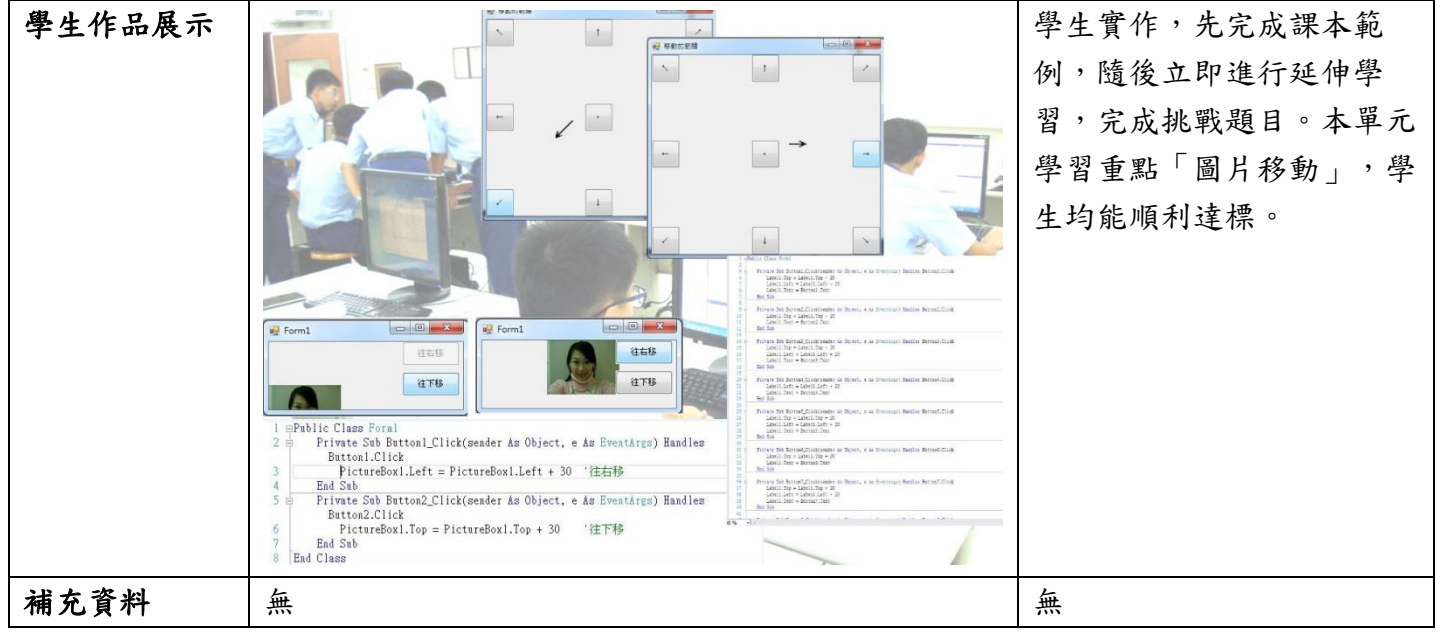

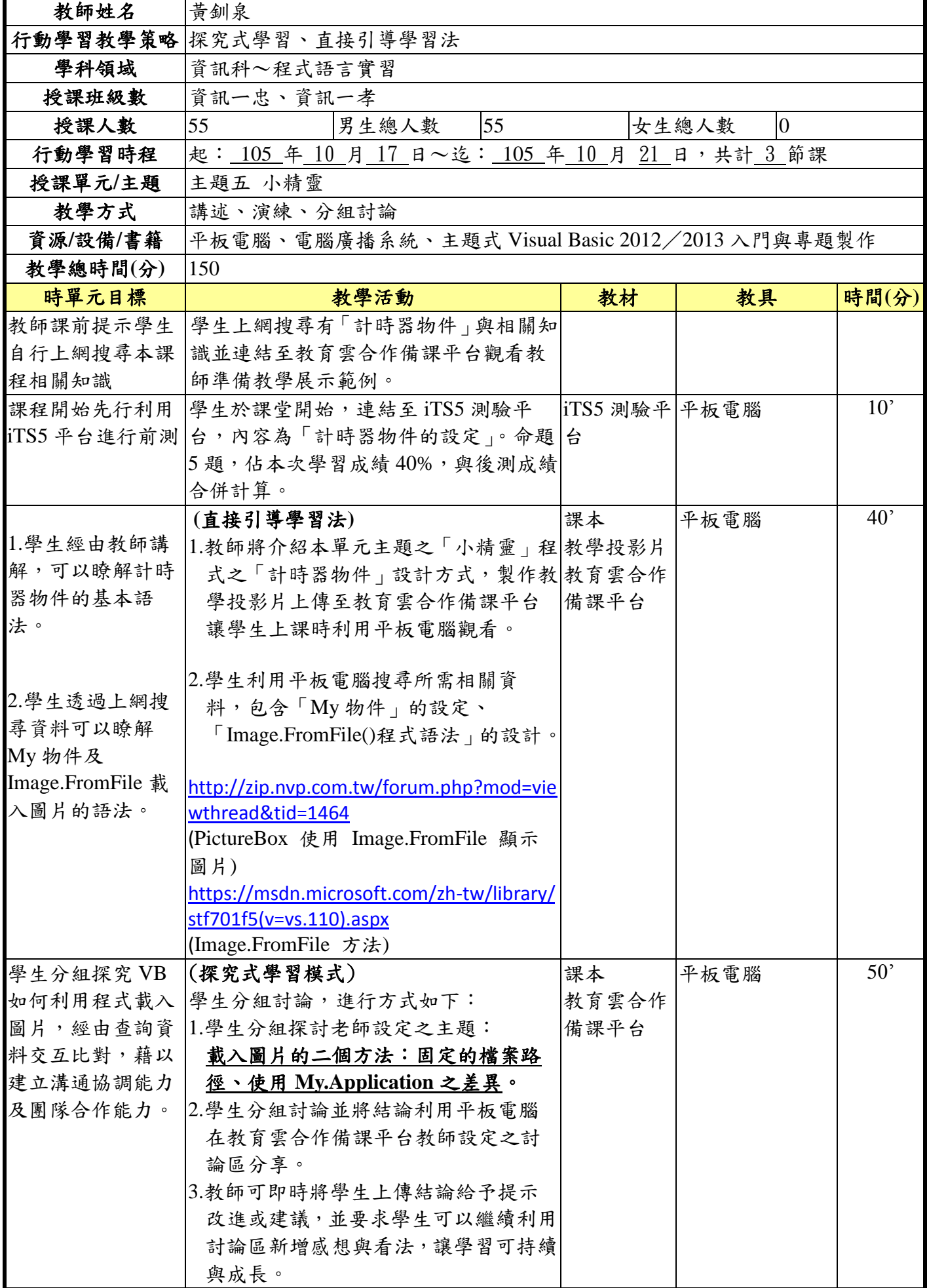

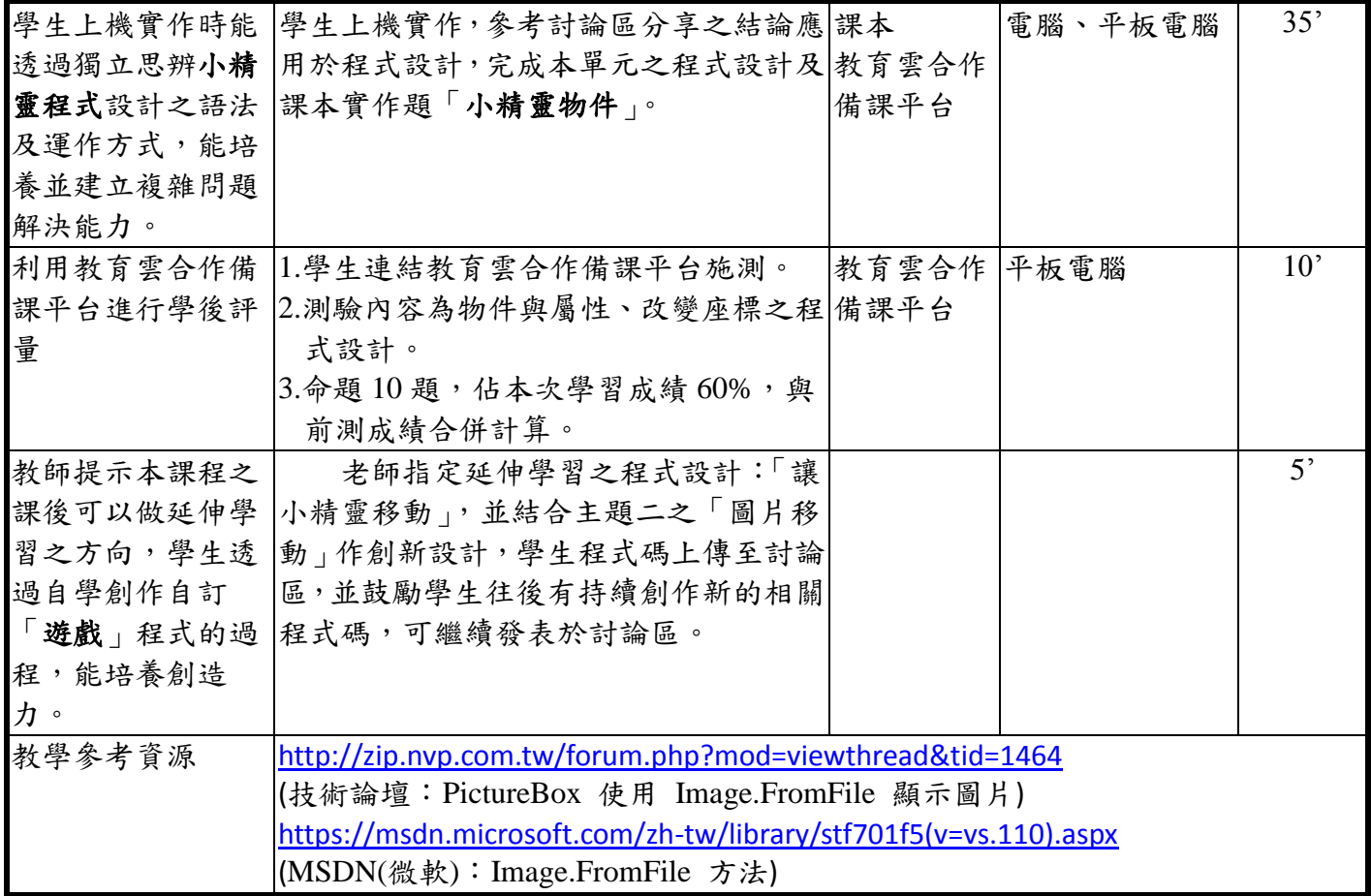

## 二、 教學成果**(**二**)**

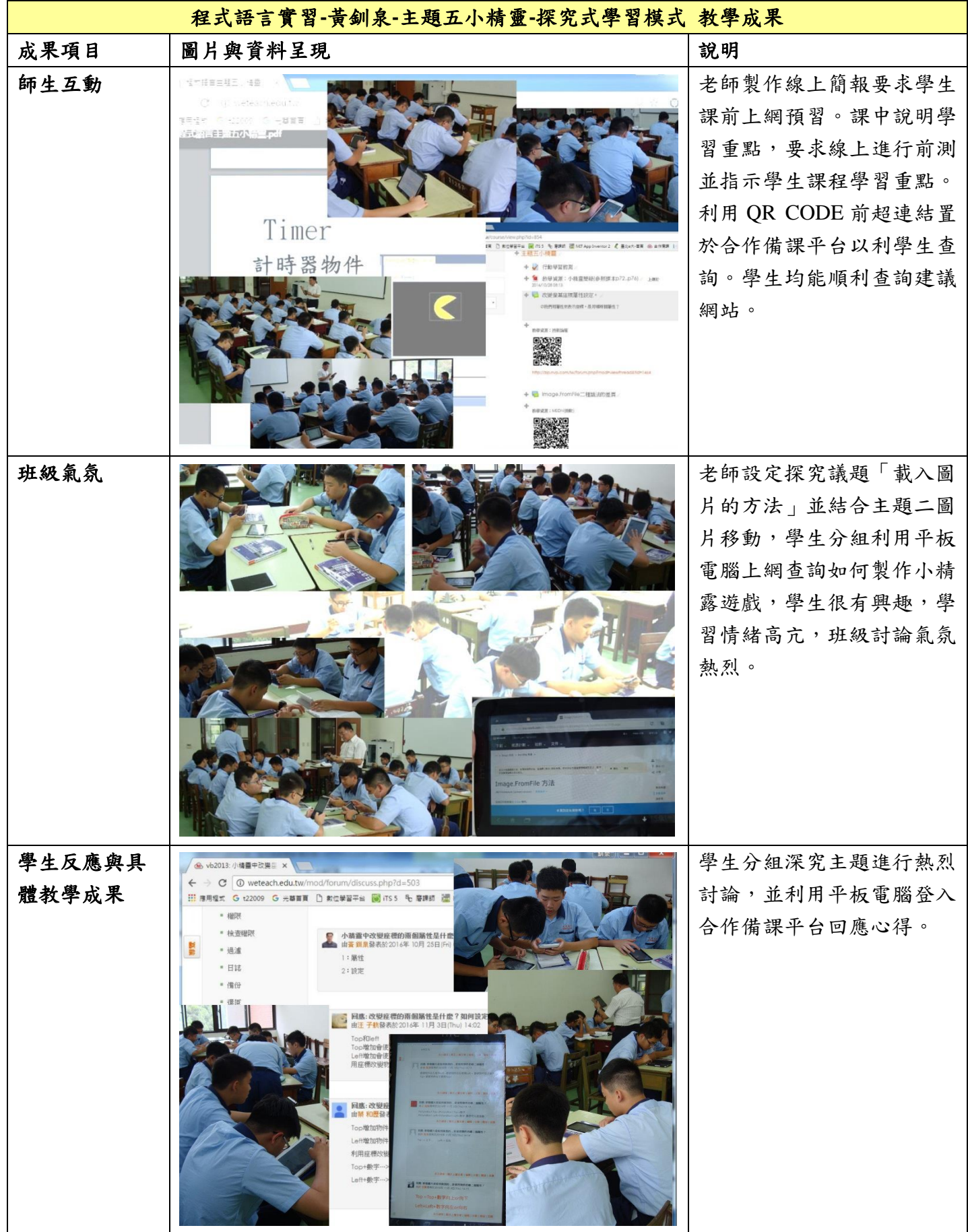

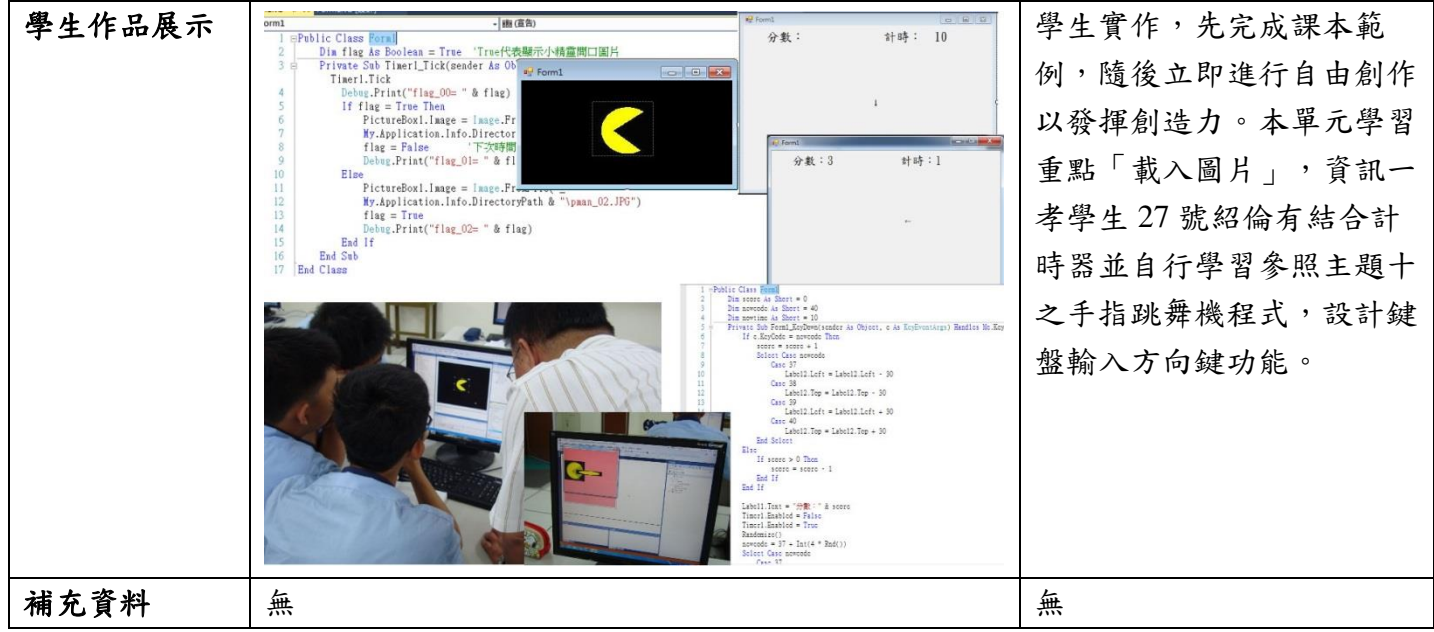

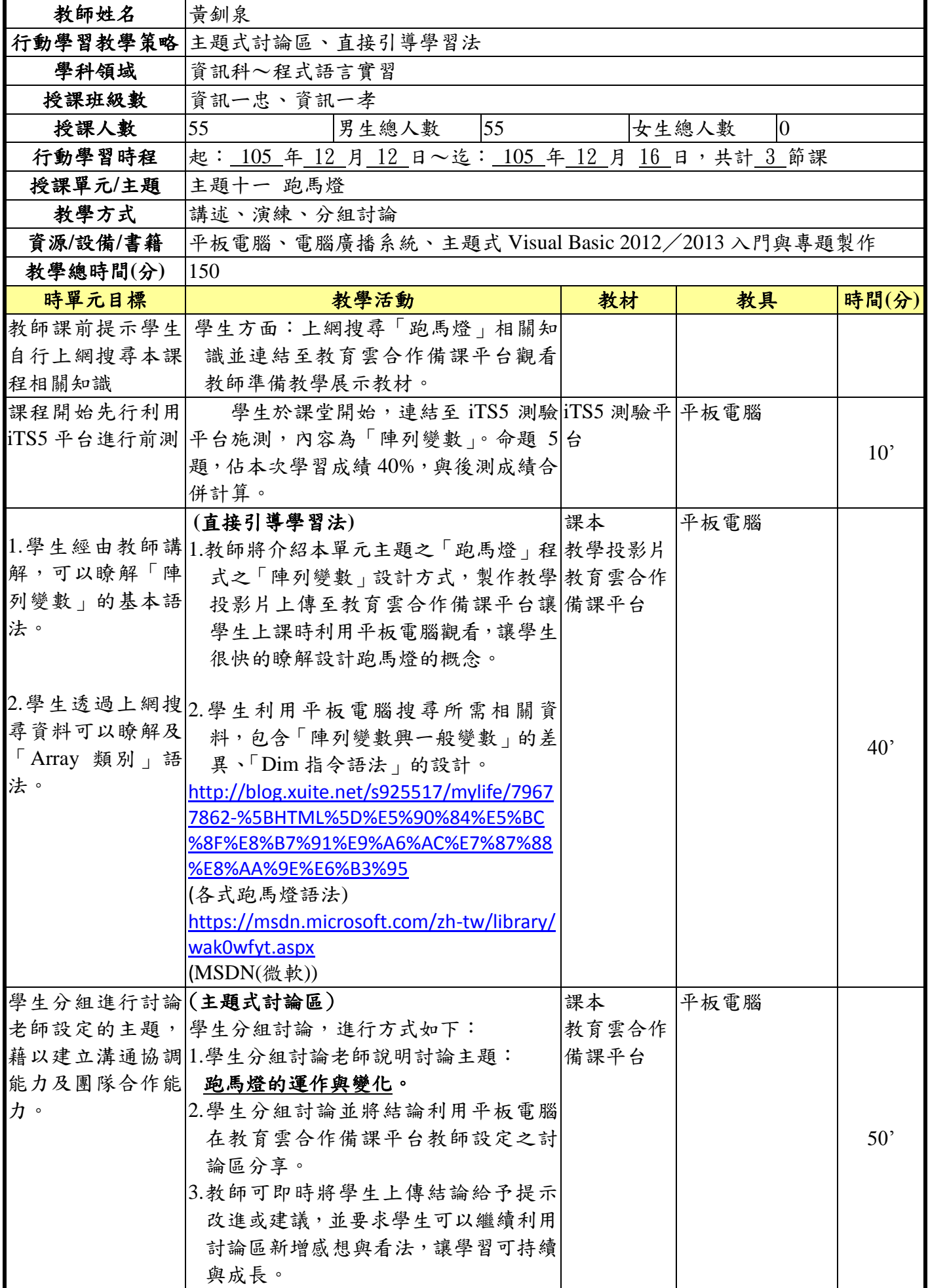

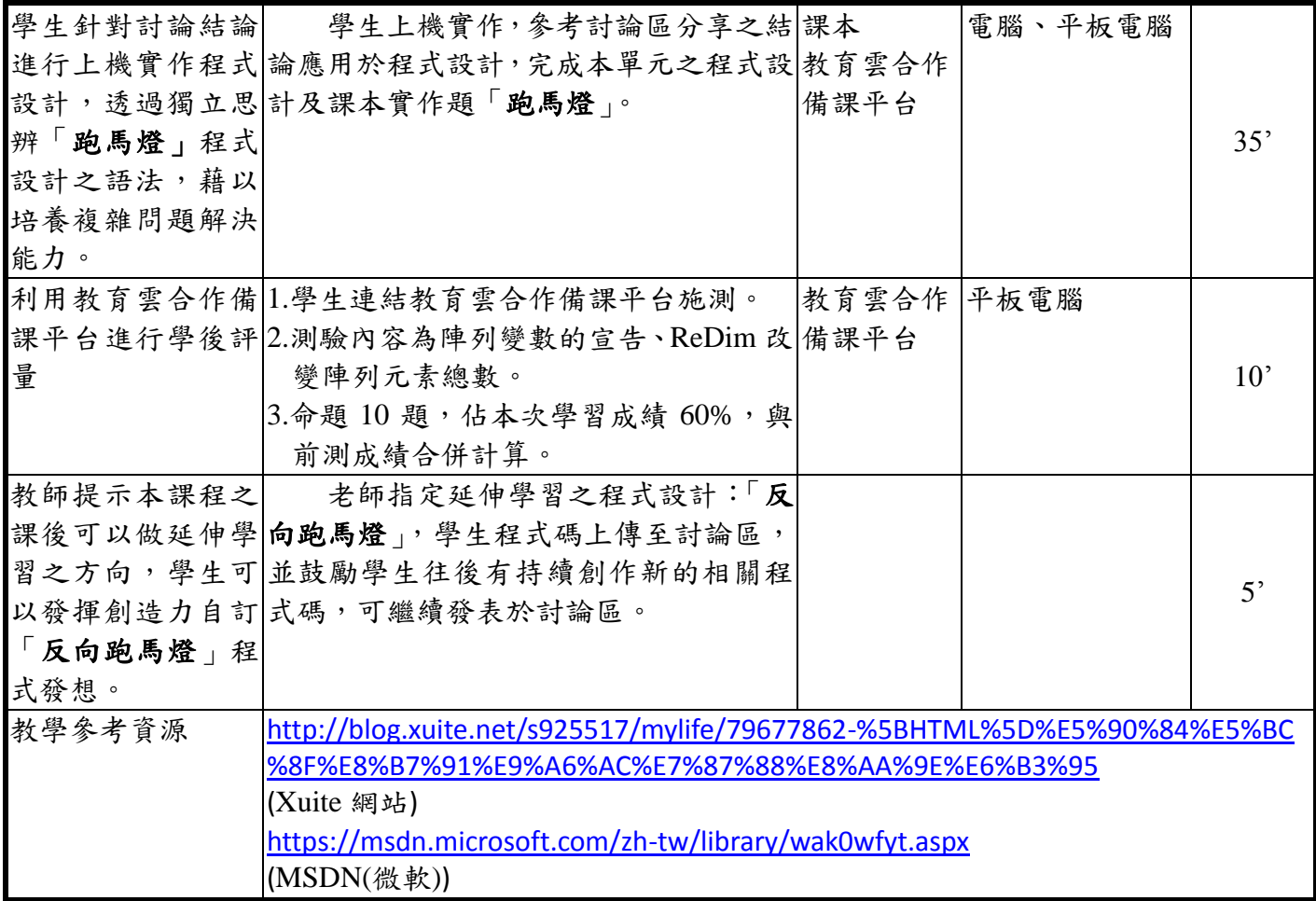

## 二、 教學成果**(**三**)**

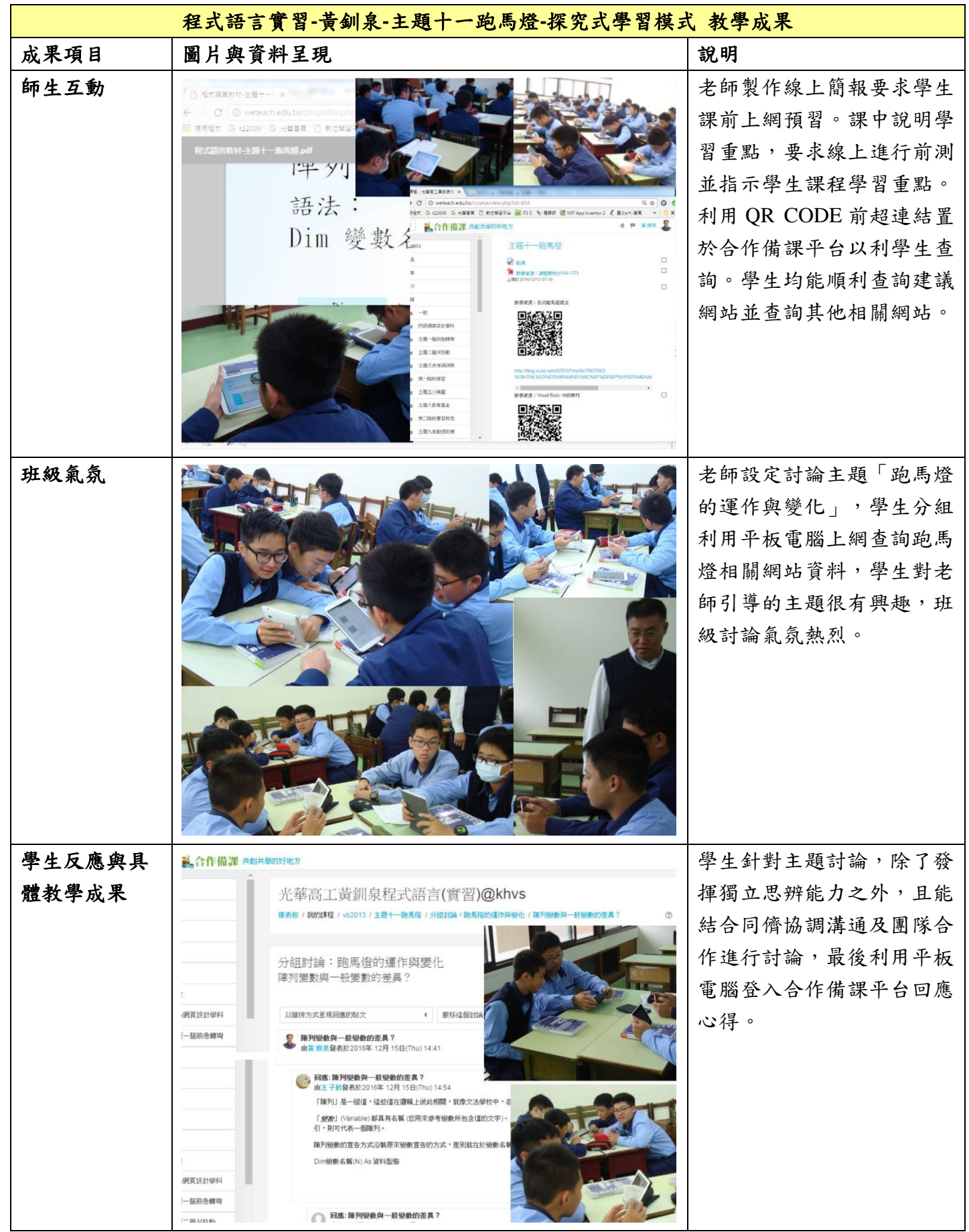

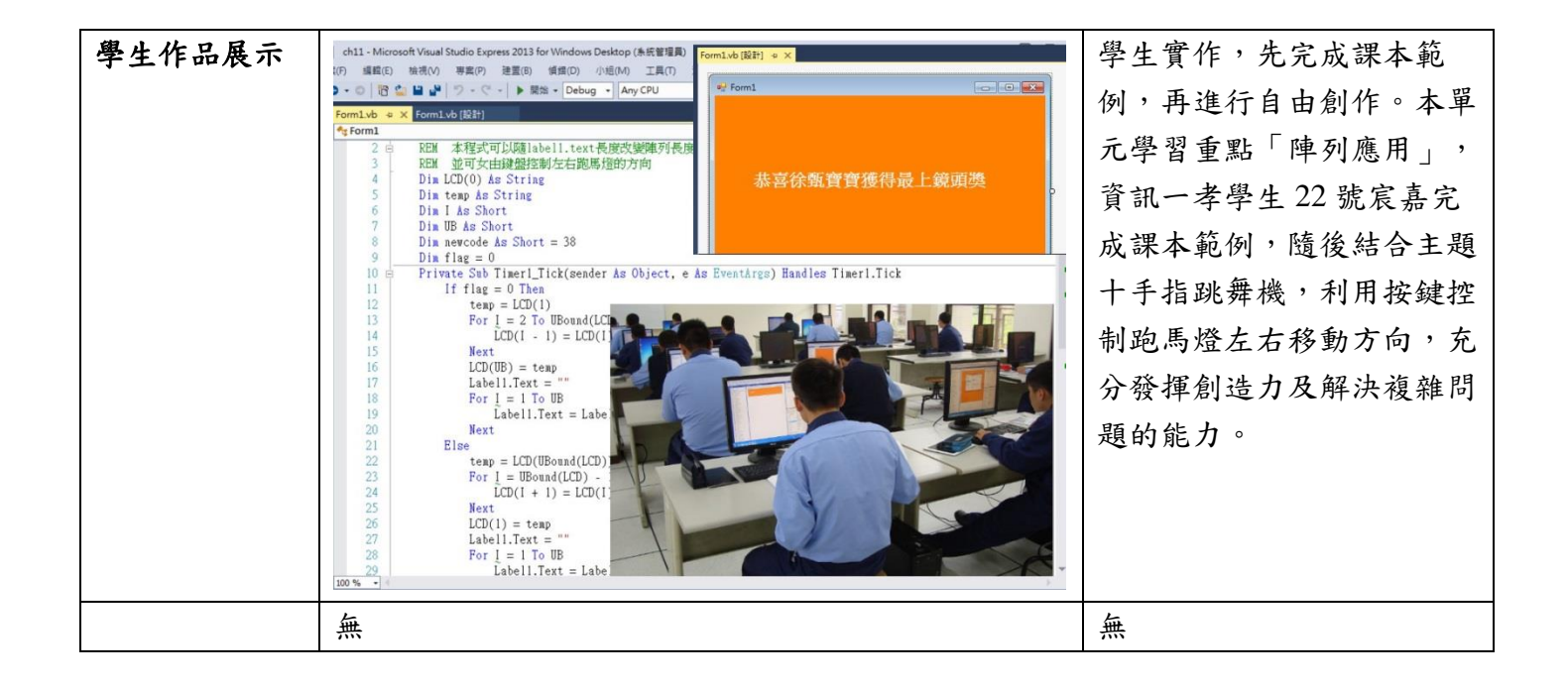